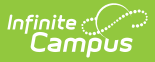

## **FRAM Preferences - Video**

Last Modified on 06/28/2024 8:44 am CDT

Settings for processing free and reduced applications are defined in FRAM Preferences.